Windows7 (1)Microsoft PDF

https://www.100test.com/kao\_ti2020/644/2021\_2022\_Windows7\_E 5\_BC\_c100\_644525.htm Windows

Windows **Windows**  $\epsilon$ 

Windows

Windows7  $XP$ 

 $,$ 

Windows7 Vista

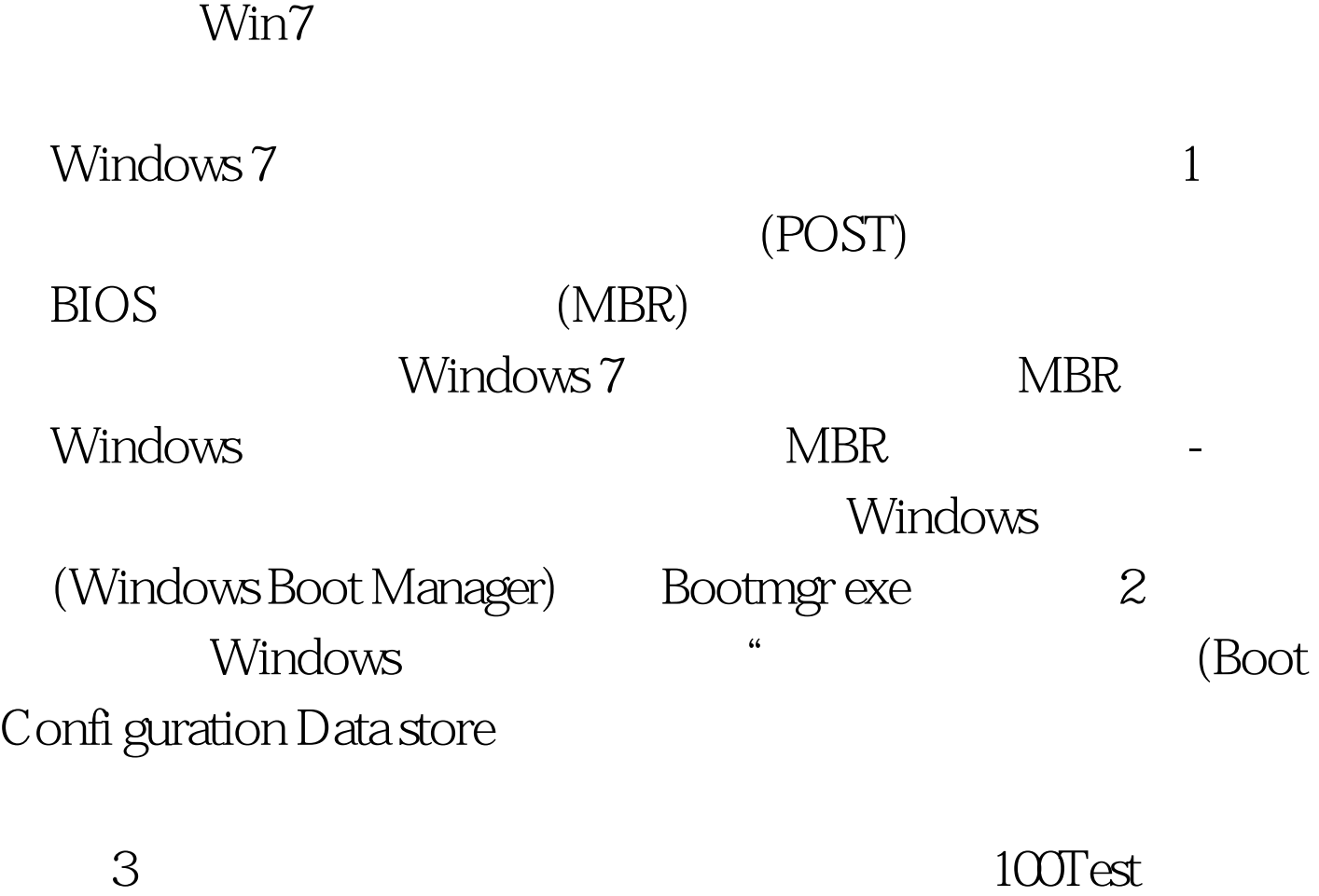

www.100test.com